#### EMBL Advanced Course RNA-Seq and ChiP-Seq Data

#### Nicolas Delhomme, June 20th-22nd 2011, Heidelberg

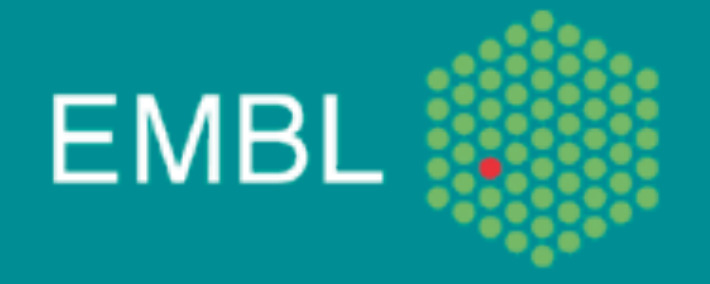

#### **Outline**

- Sequence alignment
- Aligners
- Recent development
- Aligners' usage
- Alignment pitfall
- Bioconductor

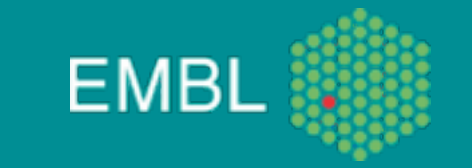

## Who are we?

- Me:
	- Staff member of the Functional Genomic Center
		- Genome Biology Unit, EMBL, Heidelberg
		- co-directed by Eileen Furlong and Lars Steinmetz
	- Position 50% service, 50% research
		- service: establishment of a LIMS and pre-processing system for NGS data
		- research: analyses of NGS data of various kinds: RNAseq, TagSeq, ChIPseq (TF and Histones) and *de-novo* assembly, mainly using R
- You:
	- your aligner's knowledge?

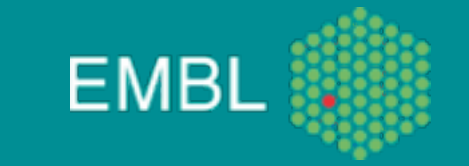

## Sequence alignment

- Two main approaches:
	- based on hash table
		- spaced seeds
	- based on suffix/prefix tries
		- •Burrows-Wheeler transform (BWT)
- Reviewed in Li and Homer: A survey of sequence alignment algorithms for next-generation sequencing. Briefings in Bioinformatics (2010)

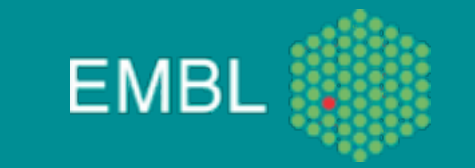

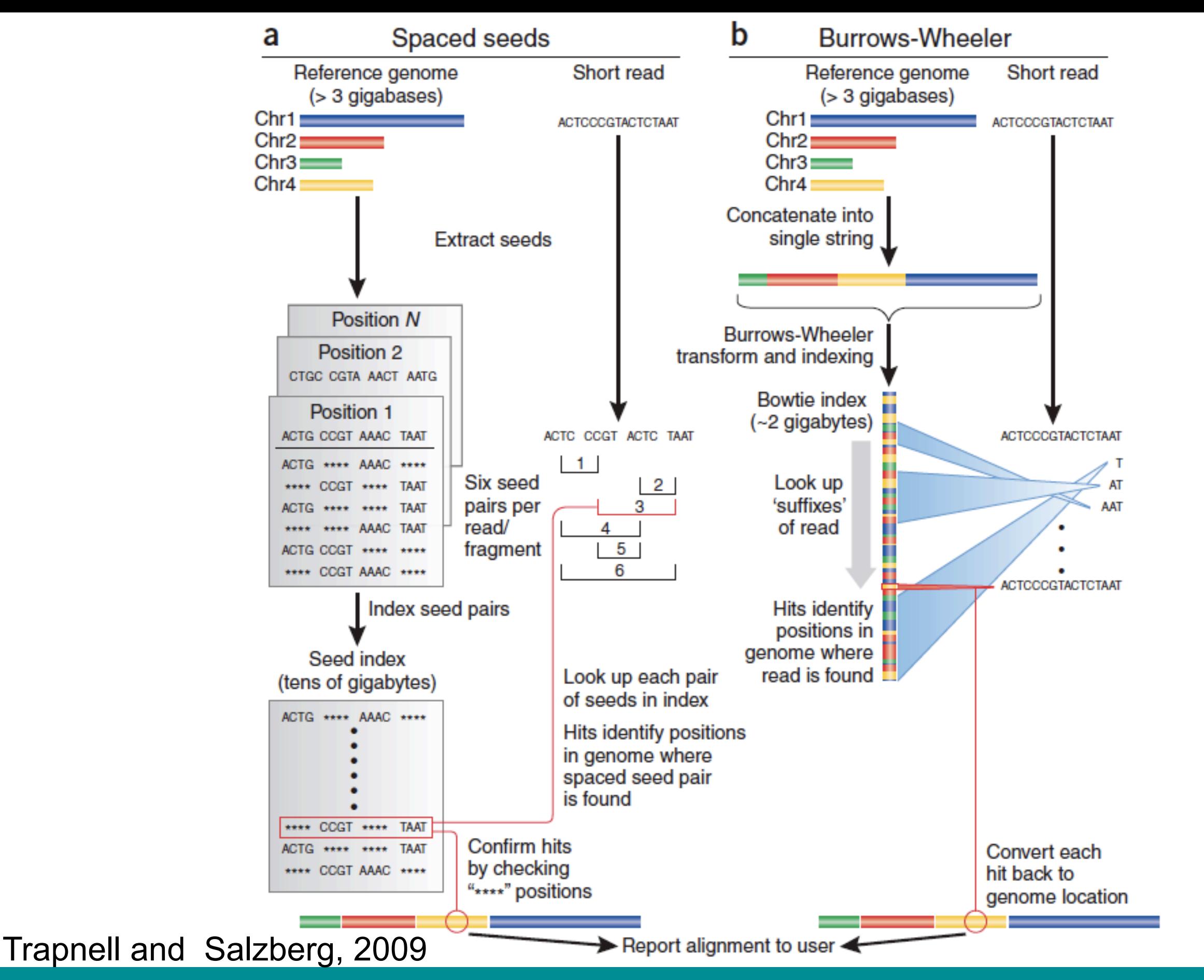

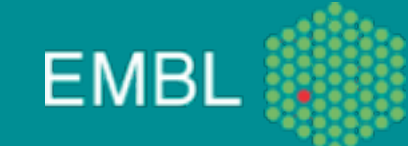

#### Suffix/Prefix Tries

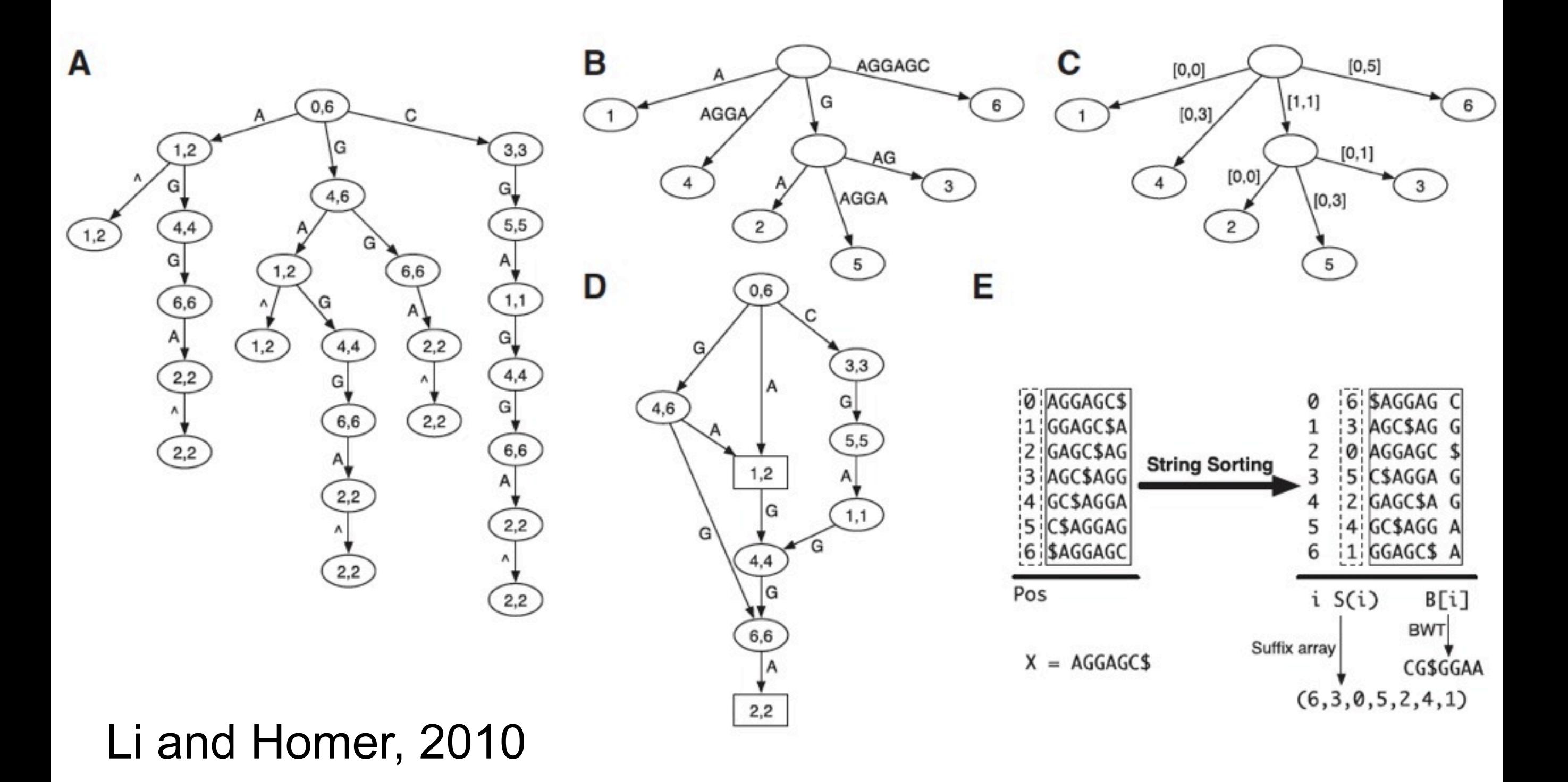

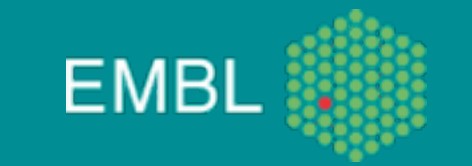

#### **Aligners**

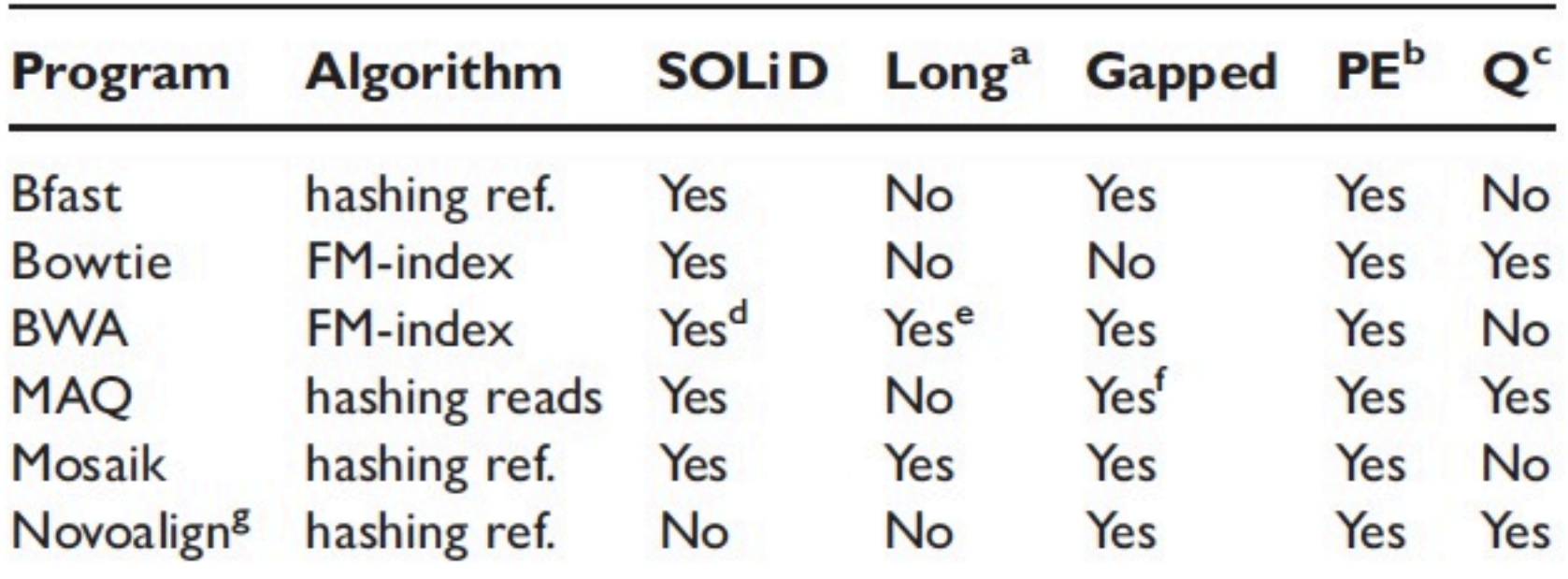

#### Table I: Popular short-read alignment software

<sup>a</sup>Work well for Sanger and 454 reads, allowing gaps and clipping. <sup>b</sup>Paired end mapping. <sup>c</sup>Make use of base quality in alignment. <sup>d</sup>BWA trims the primer base and the first color for a color read. <sup>e</sup>Long-read alignment implemented in the BWA-SW module. 'MAQ only does gapped alignment for Illumina paired-end reads. <sup>8</sup>Free executable for non-profit projects only.

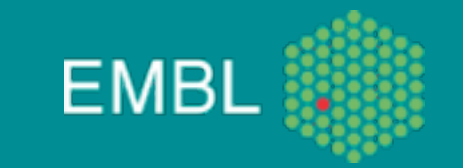

## Aligners c'ed

- 20 aligners published in the last 2 years
- Most deal with short reads
- some of those with ABI specific "color-space"
- A large scale study comparing them is underway:
	- GSNAP:<http://research-pub.gene.com/gmap/>is the most efficient so far (personal communication, Paul Bertone, EBI)

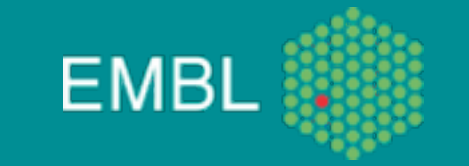

#### Recent developments

- gapped alignment
	- Recent aligners are able to perform gapped alignments
		- small indels
		- no splicing events with large introns
	- BWA, Novoalign
- bisulfite sequencing
	- unmethylated C are converted to T (G complement converted to A)
	- 2 references
		- one with all C converted to T
		- one with all G converted to A
		- C-T mismatch or G-A mismatch are ignored
		- results from both alignments are combined

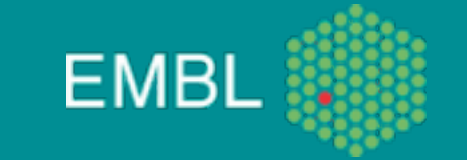

# What aligner for my data?

- The choice of aligner depends on the data at hands (too late!)
- "Early": it should be decided when planning the experiment
- What criteria?
	- do you always need paired end reads?
	- do you need gap alignments?

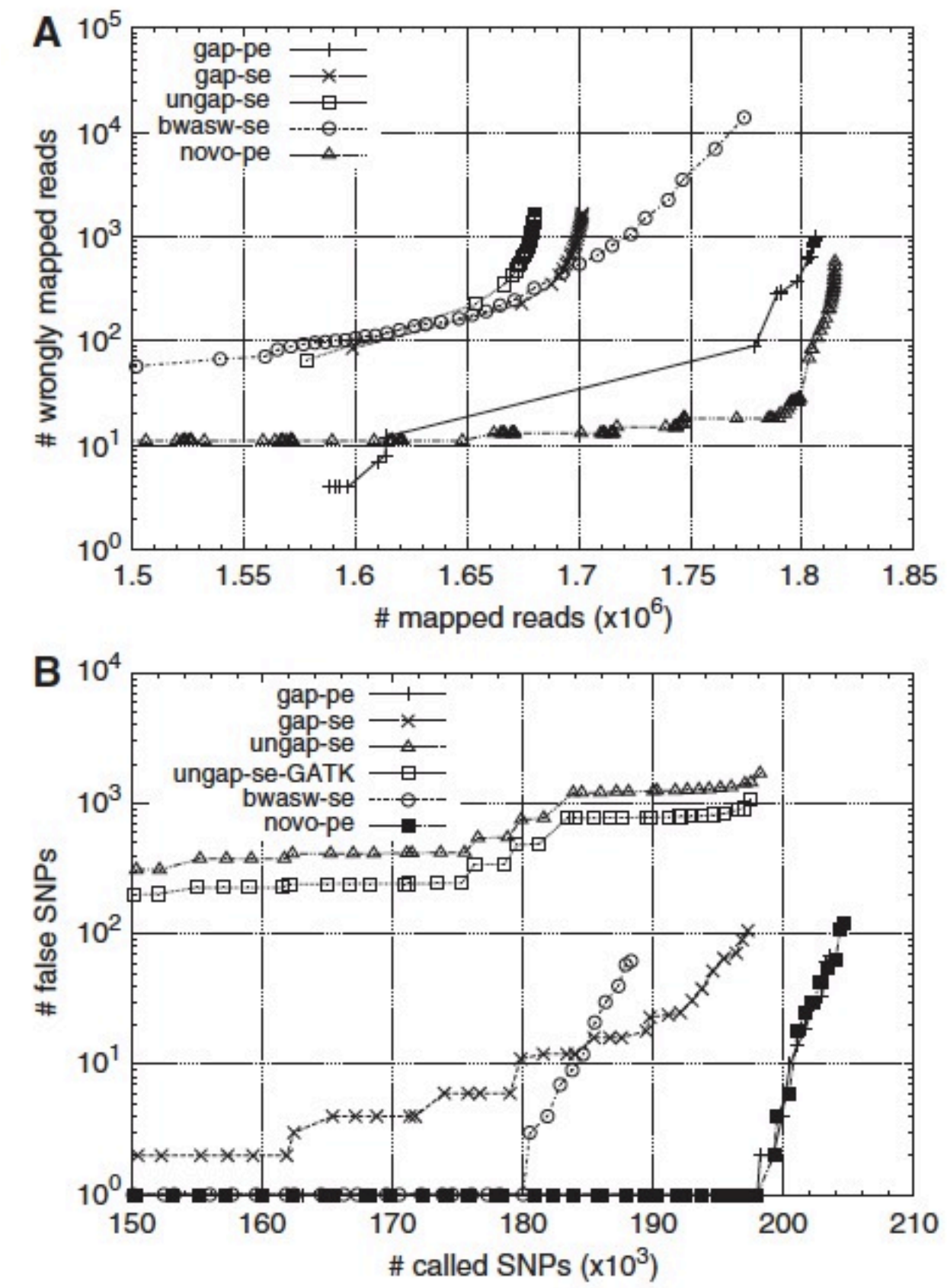

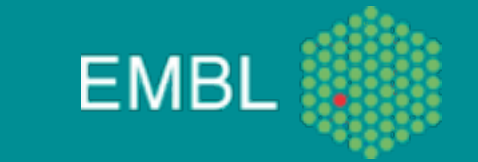

# Using read quality

- lower penalty for base with lower qualities
- quality recalibration helps

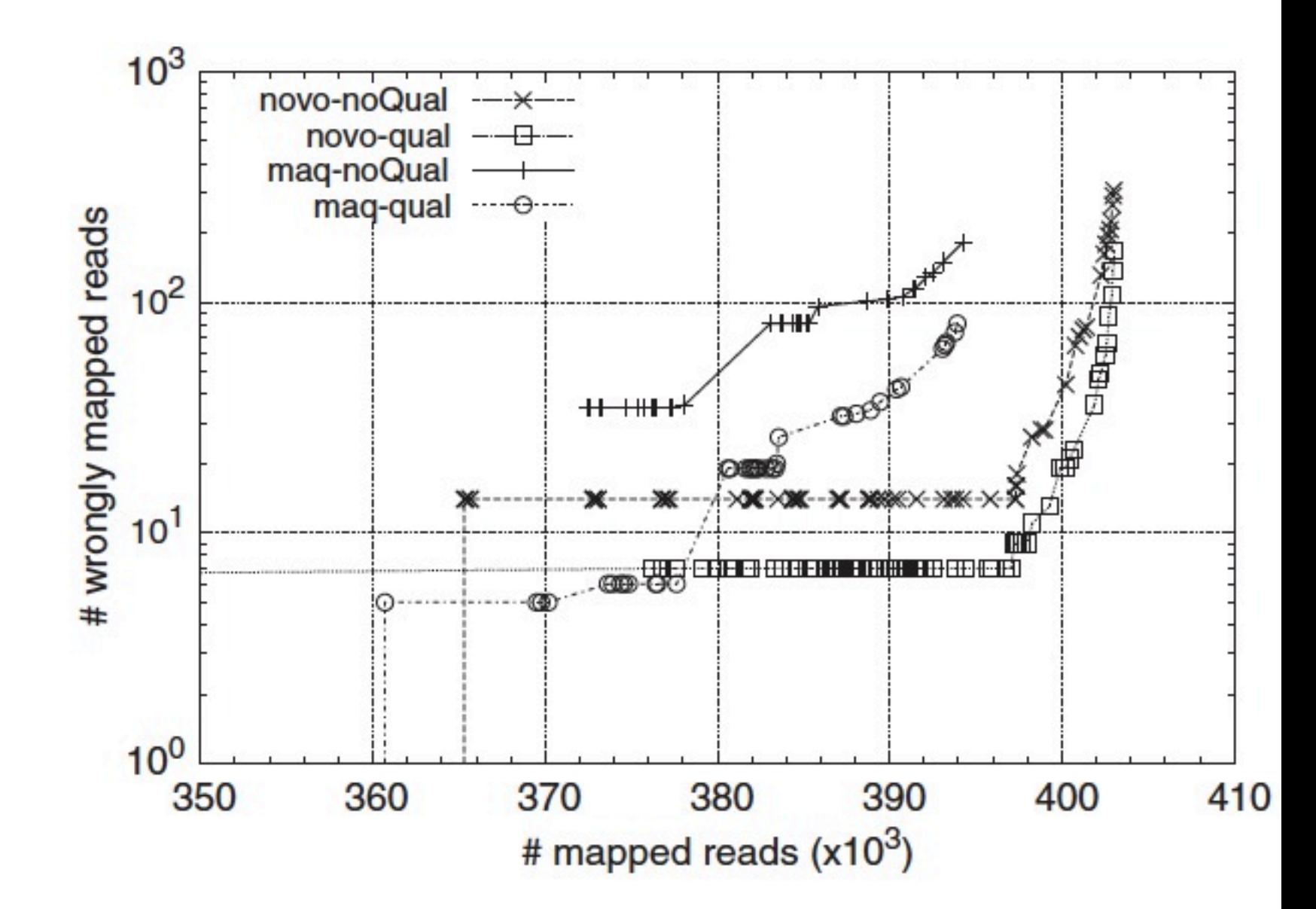

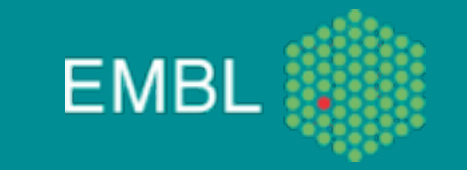

#### Alignment usage summary

- gapped alignment for very short reads (25-36bp) is computationally challenging
	- gapped align. have a better sensitivity, same error rate
	- important for indels and SNPs
	- impact not analyzed for ChIP-Seq or RNA-Seq
- paired end alignment always outperform single end alignment
- Next tools to come:
	- multi-genome alignment (1000 genomes project, Drosophila population genomics project, 1001 genomes project...)

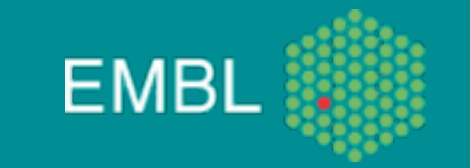

## Aligner's usage, an example

- What is the impact of unique alignments?
- Approach:
	- MAQ policy: keep one alignment per read
	- strict policy: keep only reads with a single alignment
- How to assess the differences?
	- comparing MAQ, strict and (MAQ strict)
- Data
	- ChIP-Seq of an histone mark: K27Ac

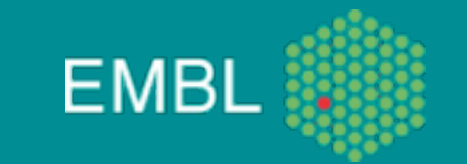

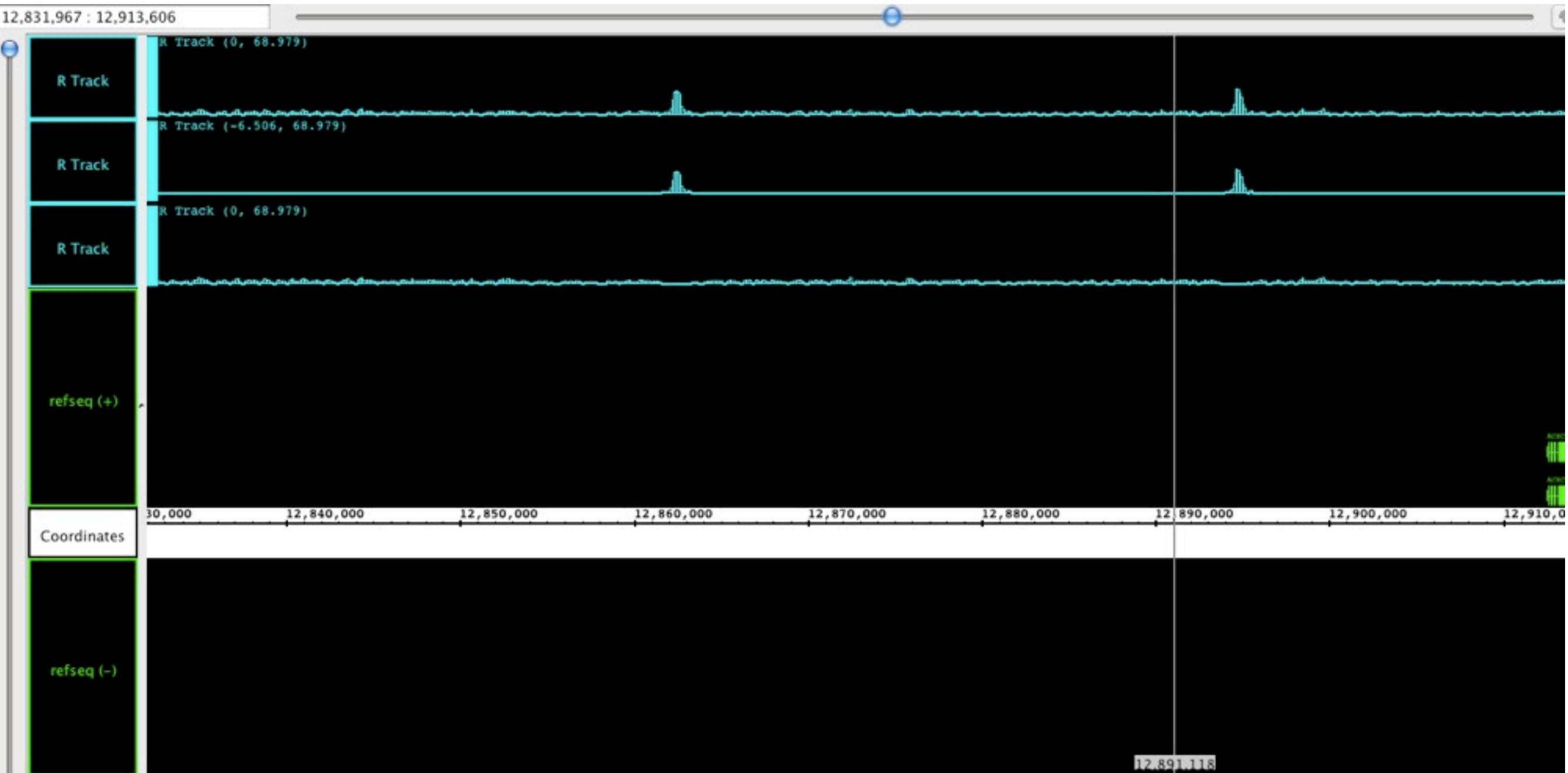

#### Most are harmless: repetitive region small

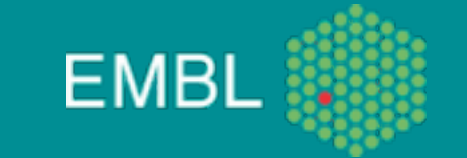

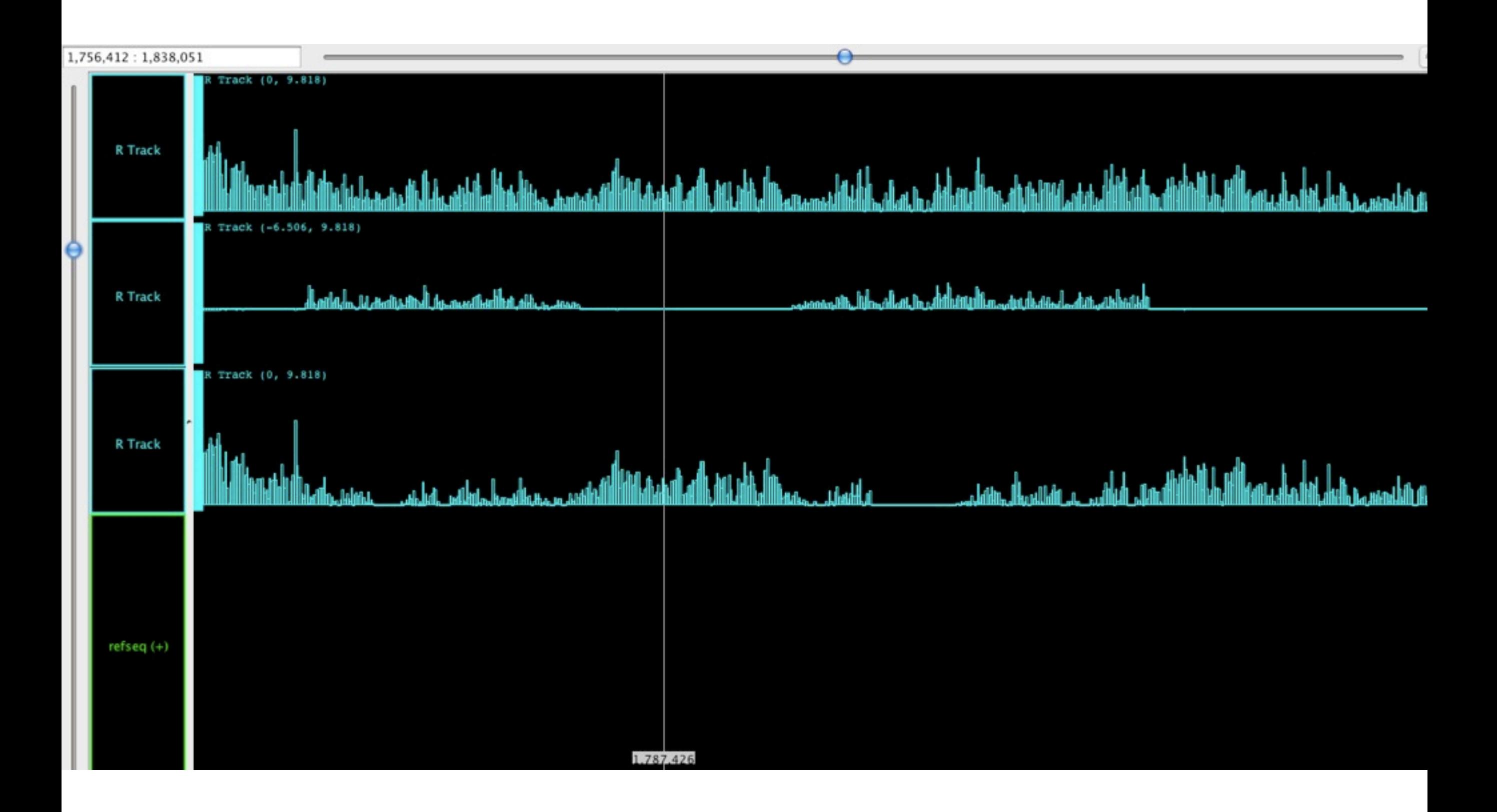

#### or wide

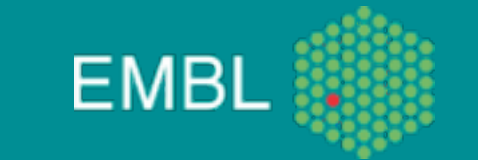

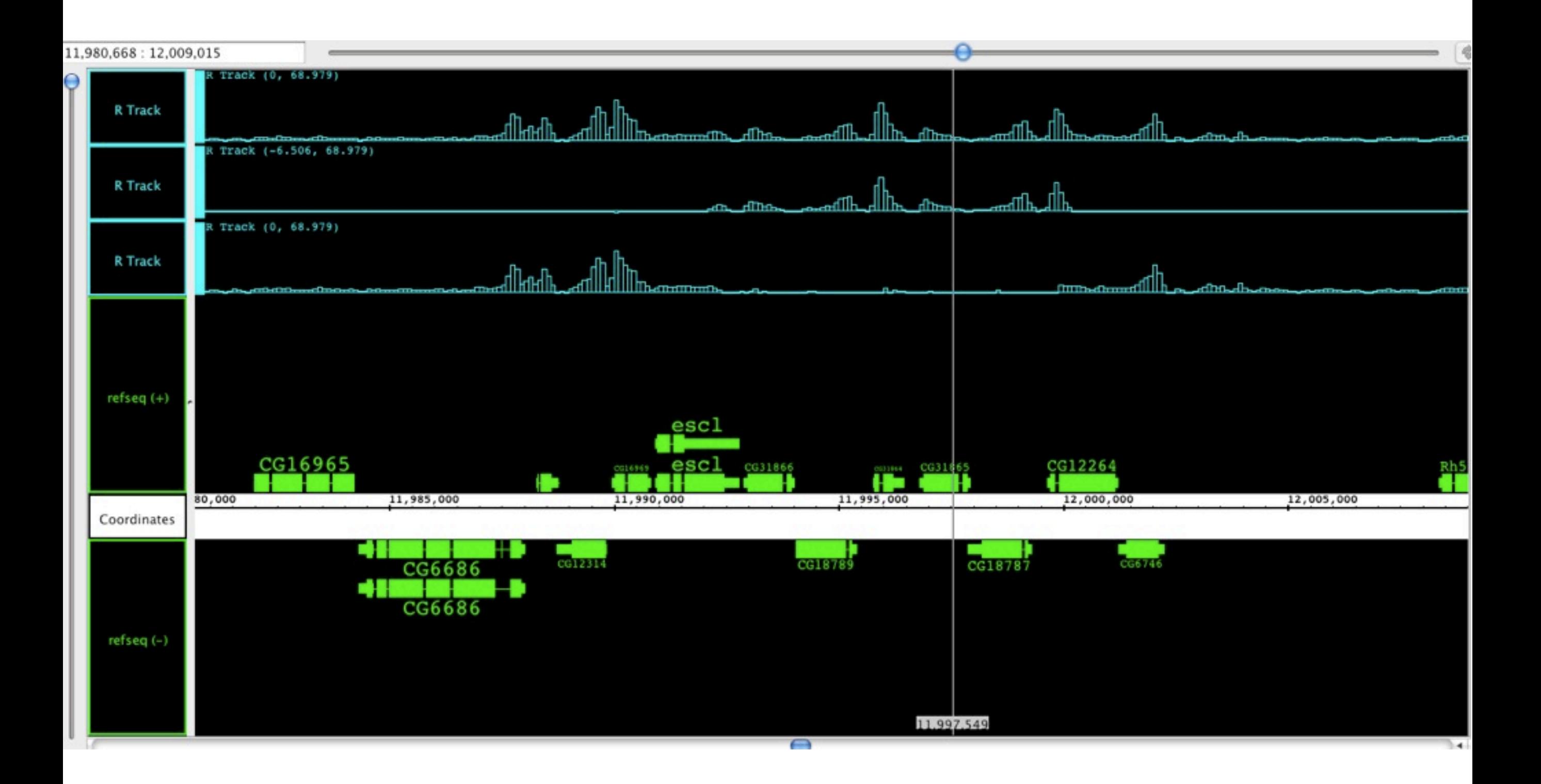

#### Few result in loss of information

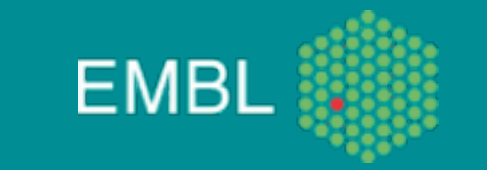

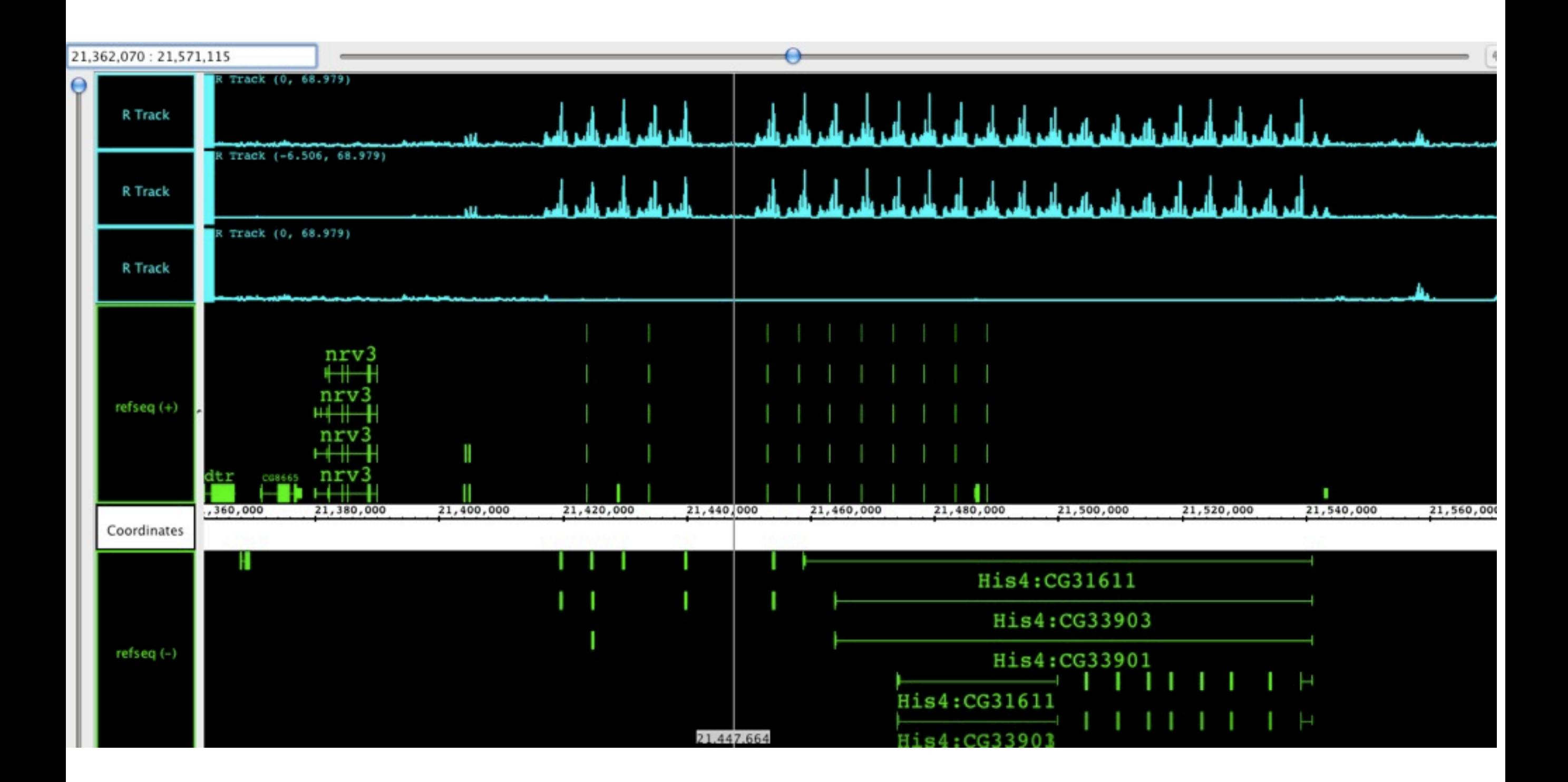

Most of these are very repeated elements: Histone cluster

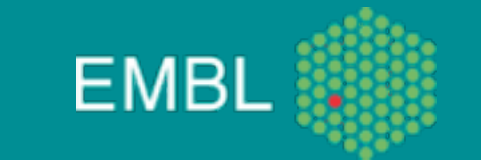

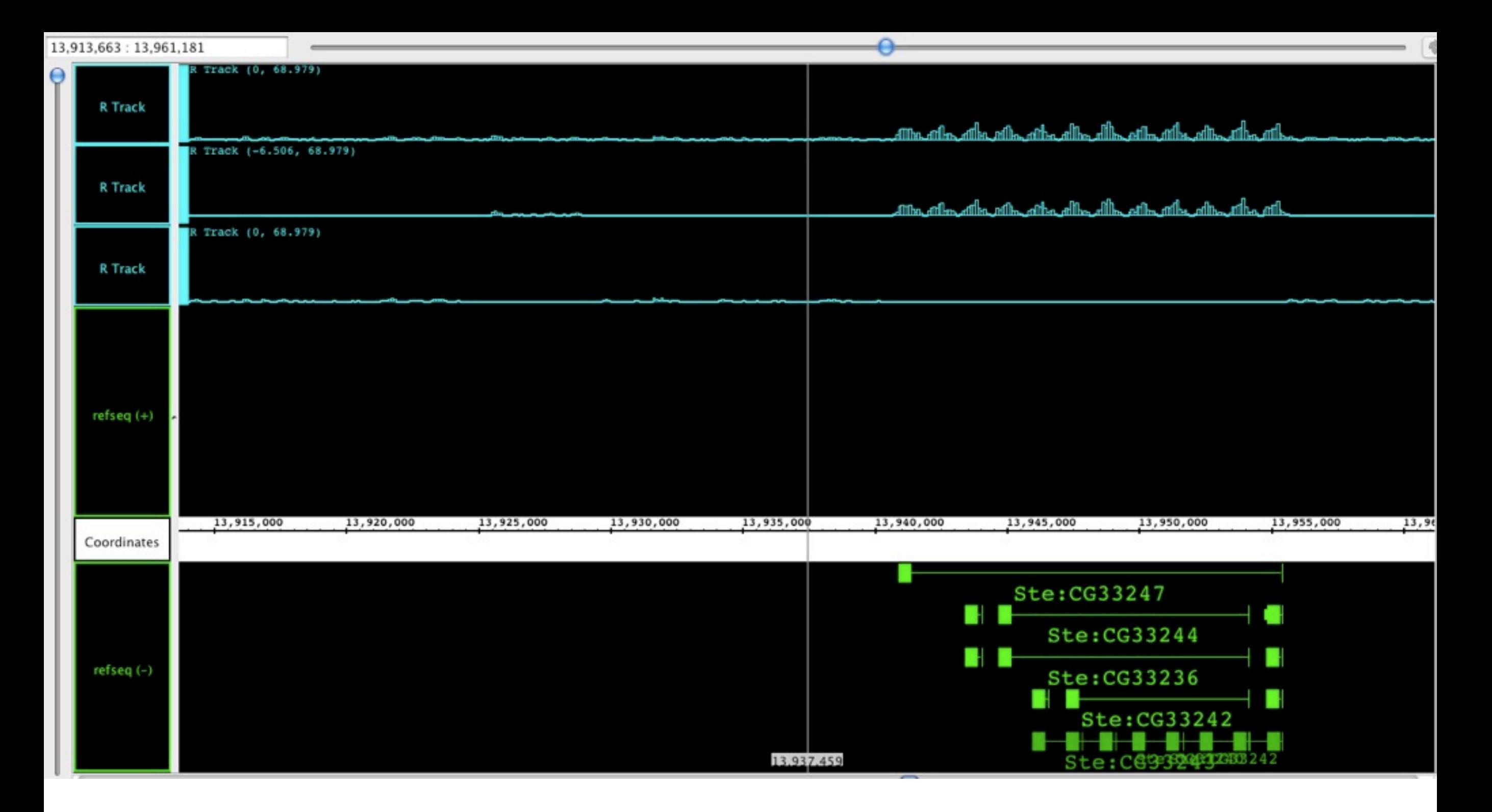

Protein kinase involved in spermatogenesis

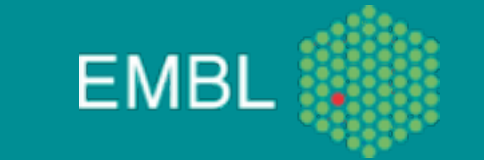

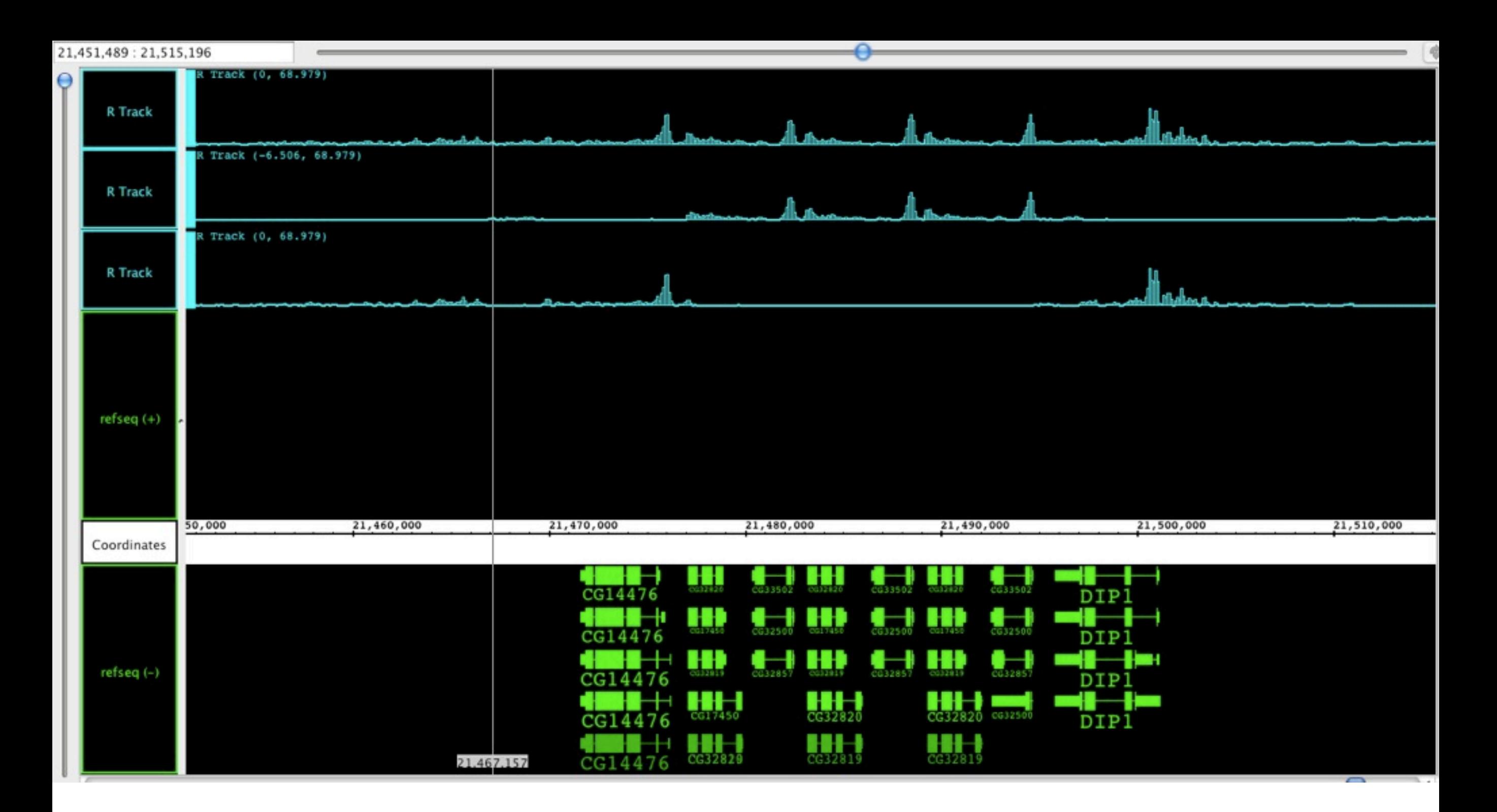

or unknowm...

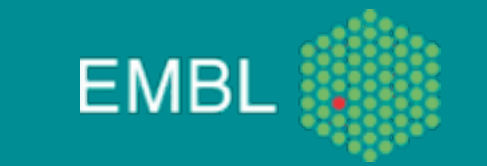

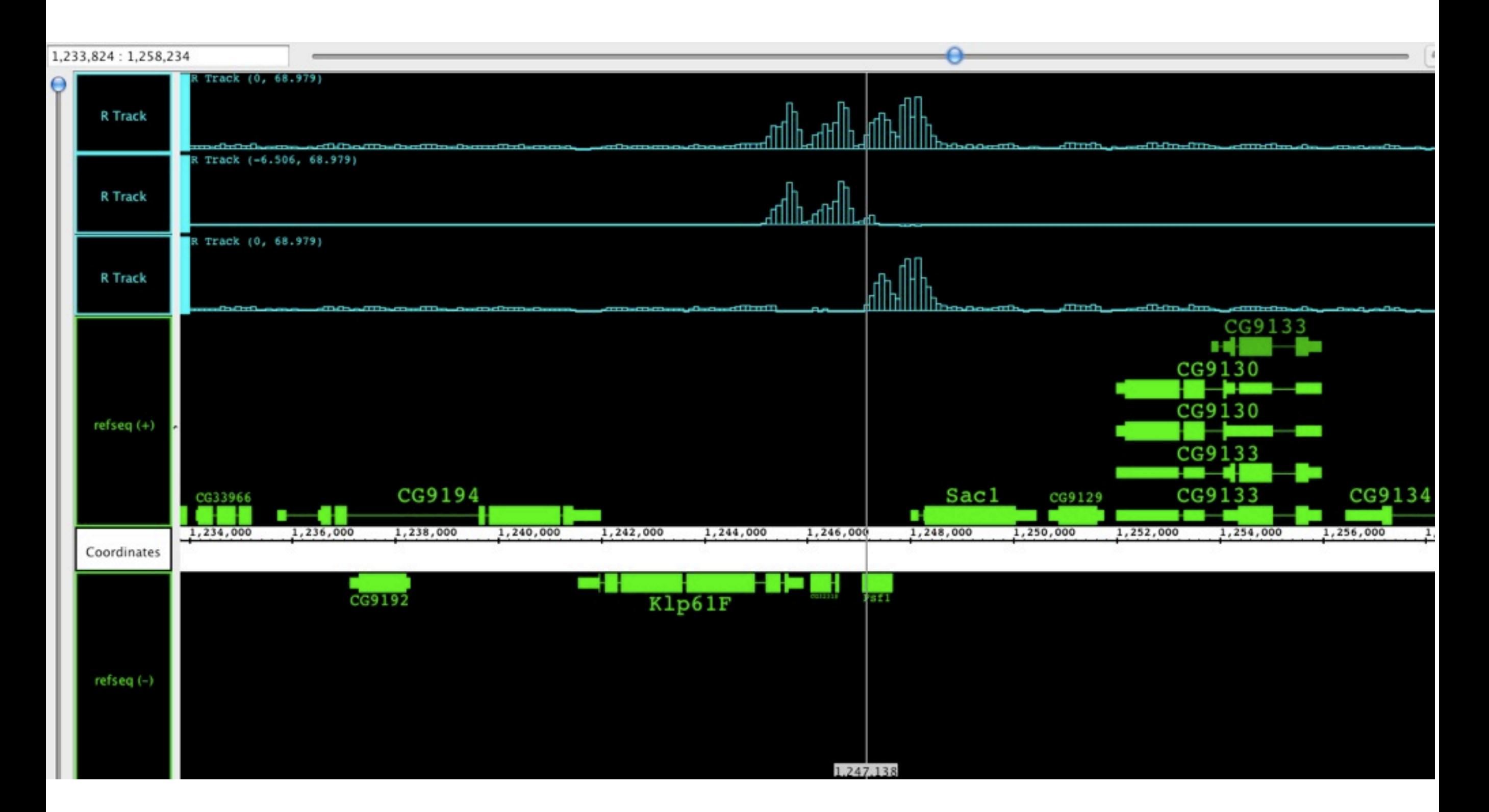

Extremely few are not clusters.

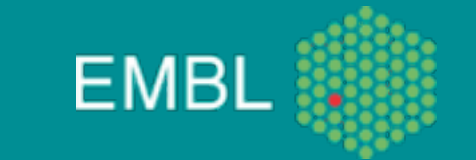

# Unique alignment summary

- Always important to assess the aligner's effect as every aligner introduces technical biases!
- In that example, using the strict policy should
	- simplify the peak calling
	- reduces the false positives in downstream analyses
	- has only a few side-effects (redo with a gene mark?)
- Additional information to be extracted and used downstream
	- For visualization, use a mappability track
	- Filter the annotation not to introduce false negatives in the analyzes

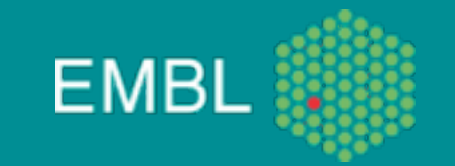

#### Another caveat: what reference?

- How close is your sample's genome to the published available reference one?
- Specific kind of data, such as RNA-Seq:
	- genome or transcriptome?
	- what about novel exon-exon junctions?

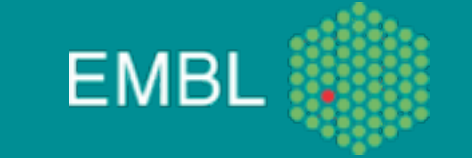

#### Reference modification

#### Unmapped reads (170M, 15% of total)

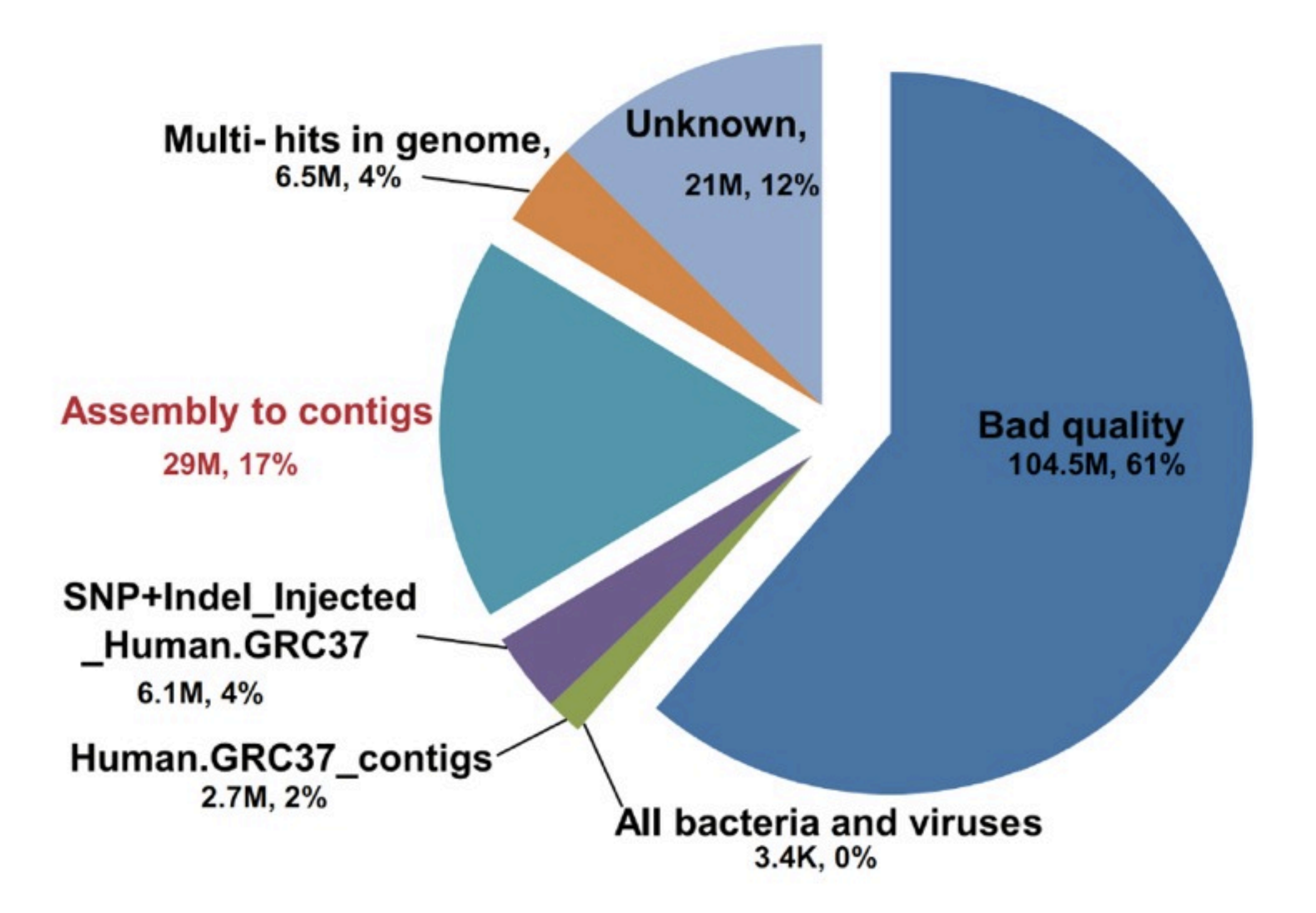

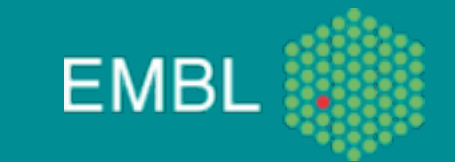

## Personalized reference

 $0.20$ • Identify SNPs and indels Human.GRC37.2 Homo SNP & Indels.injected Human.orphan.contigs All.bacteria All.viruses • Inject them into the  $0.15$ "reference" genome Density<br> $0.10$ • A "personalized" genome that rescues "only" ~4% Re-unmapped reads Re-mapped reads of unmapped reads 0.05 but significantly reduces 0.00 false positive SNPs 100 50 150 200  $\Omega$ 

Alignment quality

<sup>24</sup> **Xing Xiaobin** EMBL

## Technical artifact or amazing new biology?

- A recent paper that spills a lot of taint:
	- Li et al. Widespread RNA and DNA Sequence Differences in the Human Transcriptome. Science (2011)
	- Major critics (Joe Pickrell):
		- [http://www.genomesunzipped.org/2011/05/notes](http://www.genomesunzipped.org/2011/05/notes-on-the-evidence-for-extensive-rna-editing-in-humans.php)[on-the-evidence-for-extensive-rna-editing-in](http://www.genomesunzipped.org/2011/05/notes-on-the-evidence-for-extensive-rna-editing-in-humans.php)[humans.php](http://www.genomesunzipped.org/2011/05/notes-on-the-evidence-for-extensive-rna-editing-in-humans.php)

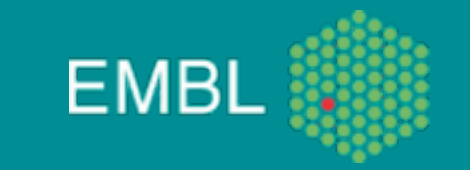

## What they did

- Compare RNA and DNA from matched samples
	- observe numerous events where RNA != DNA
	- process known as RNA editing
	- known in human:
		- an enzyme convert A into I (Inosine) recognized as a G during translation
		- another less frequently observed event frmo another enzyme:

 $\bullet$  C -> U

• BUT they observe all possible conversions!

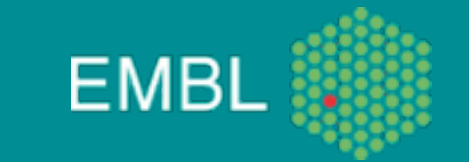

## What might be

- They use reads aligning uniquely to the genome.
- The main point can be summarized like this: RNA editing involves the production of two different RNA and/or protein sequences from a single DNA sequence. To infer RNA editing from the presence of two different RNA and/or protein sequences, then, one must be very sure that they derive from the same DNA sequence, rather than from two different copies of the DNA (due to, for example, [paralogs](http://en.wikipedia.org/wiki/Homology_%28biology%29#Paralogy) or [copy number variants\)](http://en.wikipedia.org/wiki/Copy-number_variation).

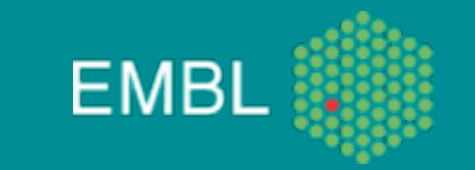

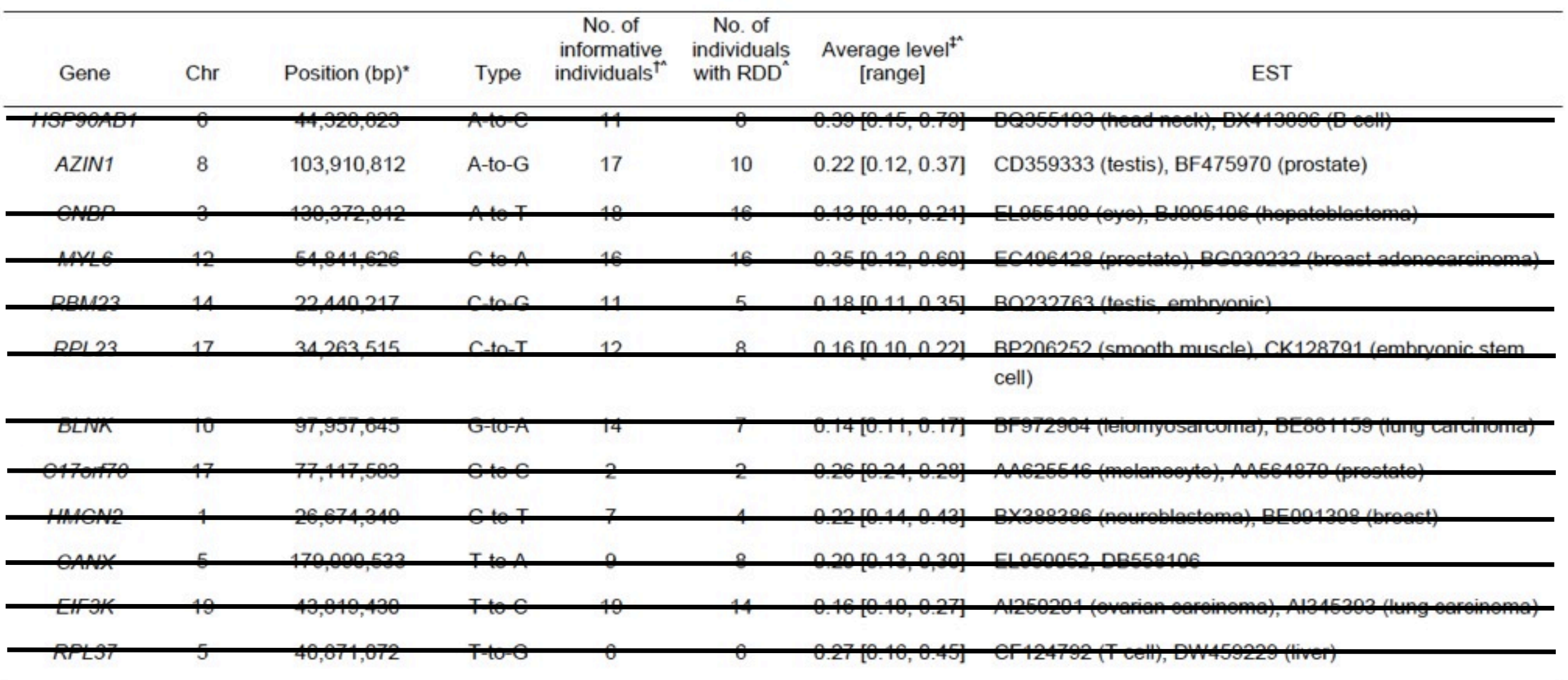

#### Table 1. Selected examples of sites that show RNA-DNA Differences in B-cells and EST clones.

\* hg18 build of the human genome

 $^{\wedge}$  B-cells

 $\dagger$  RNA-Seq  $\geq$  10 reads, DNA-Seq  $\geq$  4 reads

‡ Calculated by tallying RNA-Seq reads that contain RDD and those that do not.

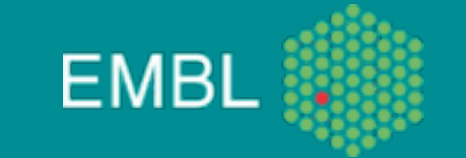

#### More pleasant news

- Bioconductor offers many new possibilities including:
	- pattern matching,
	- pairwise alignment,
	- SNPs injection

• ...

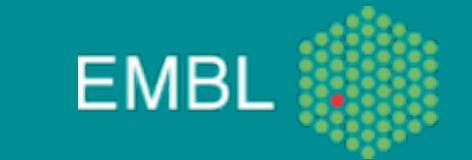

# The Biostrings package

• All the classes in that package derives from the *XString* class

```
> library(Biostrings)
> getClass("XString")
Virtual Class "XString" [package "Biostrings"]
Slots:
Name:
                shared
                                 offset
                                                 length elementMetadata
                                                                             elementType
                                                                                                 metadata
             SharedRaw
Class:
                                                                               character
                                                                                                     list
                                integer
                                                integer
                                                                     ANY
Extends:
Class "XRaw", directly
Class "XVector", by class "XRaw", distance 2
Class "Sequence", by class "XRaw", distance 3
Class "Annotated", by class "XRaw", distance 4
Known Subclasses: "BString", "DNAString", "RNAString", "AAString"
\geq
```
- There are 4 subclasses:
	- *BString*: store strings without alphabet
	- *DNAString*: store strings with an DNA alphabet
	- *RNAString*: store strings with an RNA alphabet
	- *AAString*: store strings with an Amino Acid alphabet

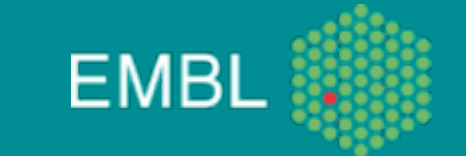

## XString Methods

- Basic utilities
	- subsequence selection
		- subseq, Views, narrow (XStringSet, IRanges package)
	- letter frequencies
		- alphabetFrequency, *di*nucleotideFrequency (*tri..., oligo...*), uniqueLetters
	- letter consensus
		- consensusMatrix, consensusString
	- letter transformation
		- reverse, complement, reverseComplement, translate, chartr
	- Input / Output
		- read.*DNA*StringSet (*...B..., ...RNA..., ...AA...*)
		- write.XStringSet, save.XStringSet

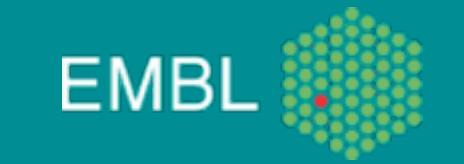

# XString Methods (c'ed)

- Advanced:
	- alignment utilities
		- pairwiseAlignment, stringDist
	- string matching
		- matchPDict (on a reference or a reference set (v))
			- (v)matchPDict, (v)countPDict, (v)whichPDict
		- matchPattern
			- (v)matchPattern, (v)countPattern, neditStartingAt, neditEndingAt, (which.)isMatchingStartingAt, (which.)isMatchingEndingAt
		- matchPWM
			- matchPWM, countPWM
	- others
		- matchLRPatterns, trimLRPatterns, matchProbePair, findPalindromes, findComplementedPalindromes

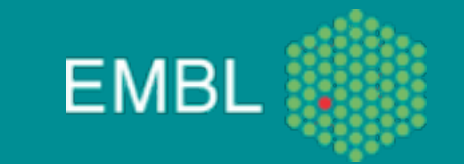

# Example 4: String Matching

#### • Match counting

```
> data(phiX174Phage)
> phiX174Phage
  A DNAStringSet instance of length 6
    width sea
                                                                                                          names
[1] 5386 GAGTTTTATCGCTTCCATGACGCAGAAGTTAACACTTTCGGATATTTCTGATGAGTCGAAAAATTATCTTGA.
                                                                                     TTGGCGTATCCAACCTGCA Genbank
E21 5386 GAGTTTTATCGCTTCCATGACGCAGAAGTTAACACTTTCGGATATTTCTGATGAGTCGAAAAATTATCTTGA. TTGGCGTATCCAACCTGCA RF70s
[3] 5386 GAGTTTTATCGCTTCCATGACGCAGAAGTTAACACTTTCGGATATTTCTGATGAGTCGAAAAATTATCTTGA.
                                                                                     TTGGCGTATCCAACCTGCA SS78
[4] 5386 GAGTTTTATCGCTTCCATGACGCAGAAGTTAACACTTTCGGATATTTCTGATGAGTCGAAAAATTATCTTGA. TTGGCGTATCCAACCTGCA Bull
[5] 5386 GAGTTTTATCGCTTCCATGACGCAGAAGTTAACACTTTCGGATATTTCTGATGAGTCGAAAAATTATCTTGA. TTGGCGTATCCAACCTGCA G97
E61 5386 GAGTTTTATCGCTTCCATGACGCAGAAGTTAACACTTTCGGATATTTCTGATGAGTCGAAAAATTATCTTGA. TTGGCGTATCCAACCTGCA NEB03
> genome <- phiX174Phage[["NEB03"]]
> negPhiX174 <- reverseComplement(srPhiX174)
> posCounts <- countPDict(PDict(srPhiX174), genome)
> negCounts <- countPDict(PDict(negPhiX174), genome)
> table(posCounts, negCounts)
         negCounts
posCounts
             0
        0 1030
        \mathbf{1}-83
```
- So we have 1030 reads that do not align either way to the genome and only 83 aligning (and don't ask me why...).
- The match locations can be found using:

> matchPDict(PDict(srPhiX174[posCounts > 0]), genome) MIndex object of length 83

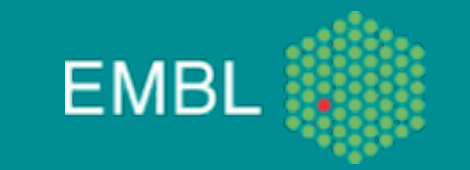

## Example 5: Pairwise alignment

#### • alignment scores

```
> posScore <- pairwiseAlignment(srPhiX174, genome,
+ type = "global-local", scoreOnly = TRUE)
> negScore <- pairwiseAlignment(negPhiX174, genome,
+ type = "global-local", scoreOnly = TRUE)
which(pmin(posScore) < pmin(negScore))> which(pmin(posScore) < pmin(negScore))
[1] 932
\geq
```
#### • alignment

```
> pairwiseAlignment(srPhiX174[932], genome, type = "global-local")
Global-Local PairwiseAlignedFixedSubject (1 of 1)
pattern:
            [1] GCAATAACCTTGCGAGTCATTTCTTTGATTTGGTC
subject: [2804] GCAATAATGTTTATGTTGGTTTCATGG-TTTGGTC
score: -33.31176
> pairwiseAlignment(negPhiX174[932], genome, type = "global-local")
Global-Local PairwiseAlignedFixedSubject (1 of 1)
            [1] GACCAAATCAAAGAAATGACTCGCAAGGTTATTGC
pattern:
subject: [3666] GACCAAATCAAAGAAATGACTCGCAAGGTTAGTGC
score: 61.4804
\geq
```
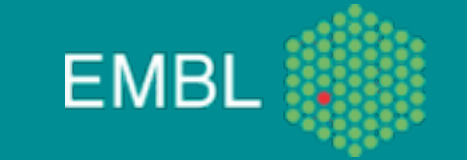

#### The next level

- Biostrings offers tools to deal with biologically meaningful intervals and objects.
- Many organism have been sequenced and their genome is known.
- An interface in R to easily access and manipulate such information: the **BSgenome** package.

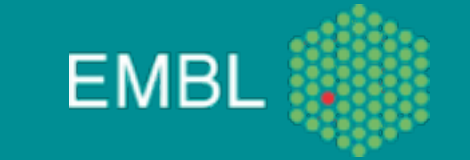

#### BSgenome

• It is not just a data package; it leverages the functionalities introduced in **Biostrings**.

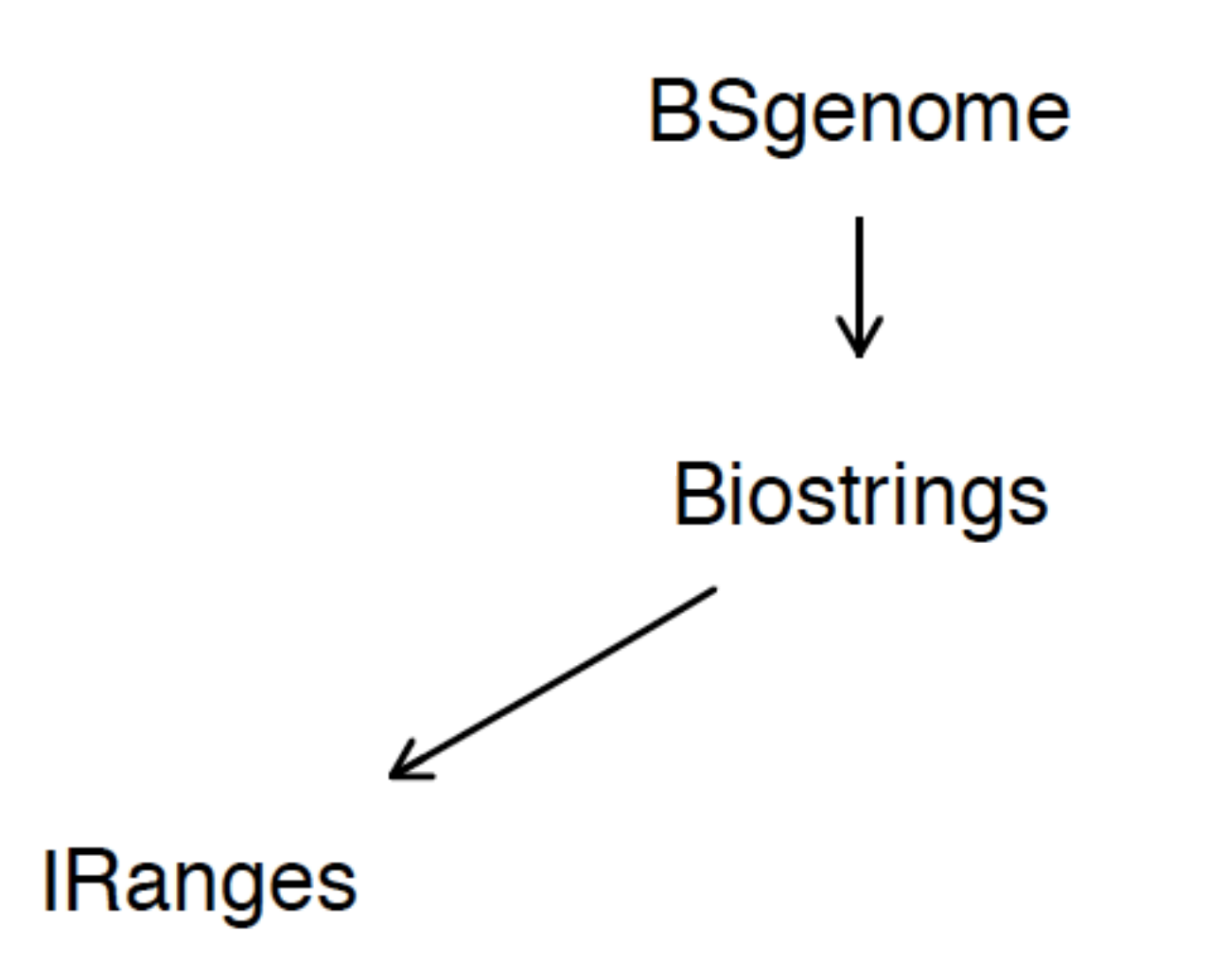

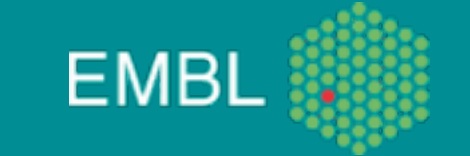

# BSgenome methods

- Sequence selection
	- $\bullet$  [[, \$
- Subsequence selection
	- getSeq
- Accessors
	- length,names/seqnames, mseqnames, seqlengths, masknames, sourceUrl
- Matching
	- all Biostrings methods
- SNPs
	- injectSNPs, SNPlocs pkgname, SNPcount, SNPlocs

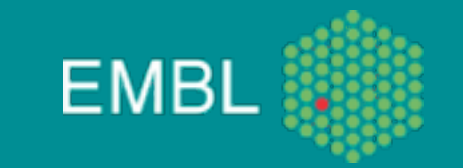

## Extending Biostrings: example 1

• Applying the Biostrings matching functions:

```
> exclude <- setdiff(seqnames(Hsapiens), c("chr1", "chr2"))
> vcountPattern("ACYTANCAGT", Hsapiens,
+ fixed = c(pattern = FALSE, subject = TRUE),
+ exclude = exclude)
  segname strand count
     chr1+ 15461
\overline{2}chr1-15453
     chr<sub>2</sub>+ 17224
     chr2-1684> vmatchPattern("ACYTANCAGT", Hsapiens,
+ fixed = c(pattern = FALSE, subject = TRUE),
+ exclude = exclude, asRangedData = FALSE)
GRanges with 6497 ranges and 0 elementMetadata values
        segnames
                                   ranges strand
           <Rle>
                                <IRanges> <Rle>
                                                     -1
            chr1[ 361581, 361590]
                                                     \overline{1}\lceil 1 \rceil÷,
   [2]chr1[1738000, 1738009][1814381, 1814390][3]chr1\mathbf{I}\ddot{}[4]chr1[1876408, 1876417]\mathbf{d}+[1878327, 1878336][5]chr1\sim+[6]chr1[2084437, 2084446]\overline{\phantom{0}}\ddot{}[7]chr1[2976788, 2976797]\mathbf{I}+
```
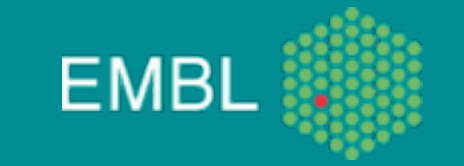

#### Example 2

#### • Using a Pattern Dictionary, e.g. a libra

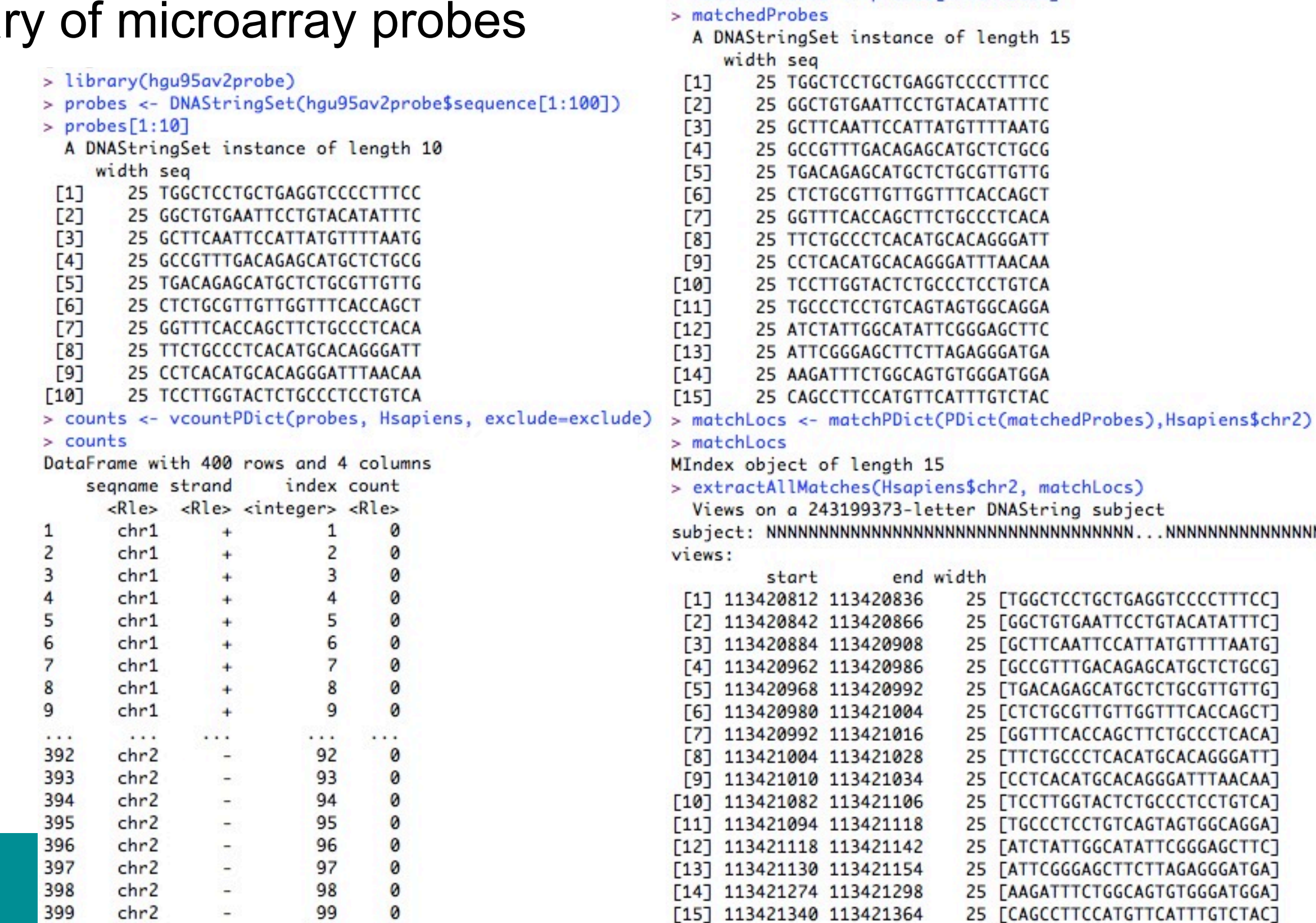

 $\geq$ 

> whichMatch

> whichMatch <- seqselect(counts\$index, counts\$count>0)

 $[1] 1 2 3 4 5 6 7 8 9 10 11 12 13 14 16$ 

> matchedProbes <- probes[whichMatch]

400

chr<sub>2</sub>

0

100

#### Example 3

#### • A new interesting feature is the possibility to inject SNPs!

Recent

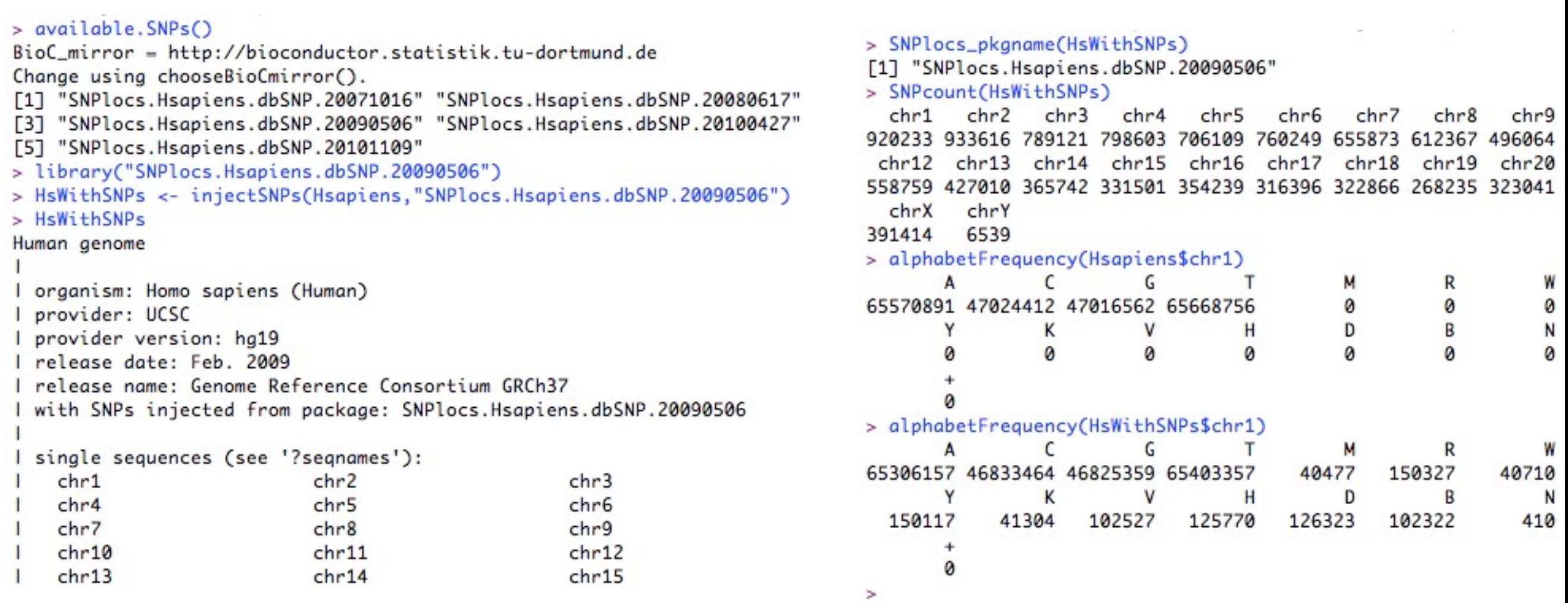

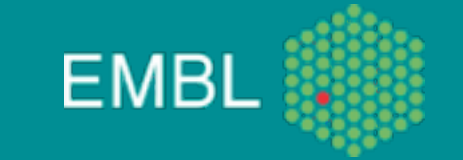

#### Acknowledgments

- Lars Steinmetz and his lab, especially:
	- Jonathan Landry
	- Julien Gagneur
	- Xing Xiaobin
- Eileen Furlong and her lab, especially:
	- Charles Girardot
- Wolfang Huber and his lab, especially:
	- Simon Anders
- Vladimir Benes and his Gene Core facility:
	- Tobias Rausch
	- Jonathon Blake

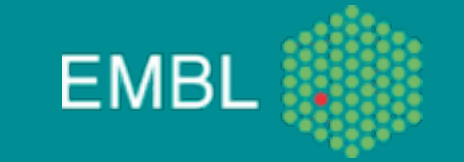